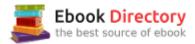

### The book was found

# The Photoshop Darkroom: Creative Digital Post-Processing

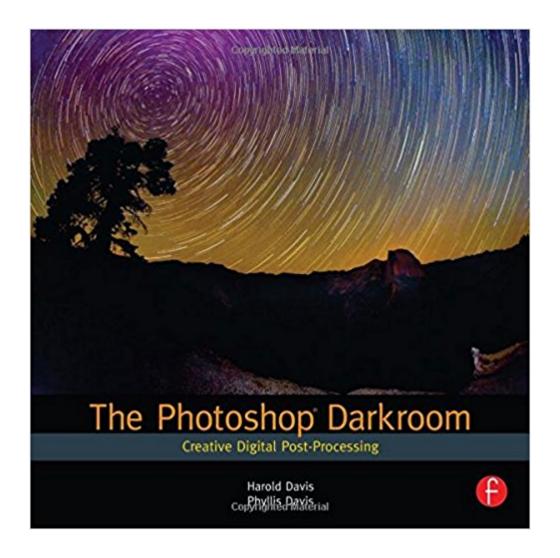

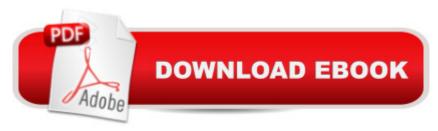

## **Synopsis**

The Photoshop Darkroom offers limitless possibilities for photographers looking for jaw-dropping results, using powerful and innovative creative post-processing techniques. If you want folks to ask "How did you do that?" then this is the book for you! The images in The Photoshop Darkroom will inspire you and help you unleash your creative potential. You'll learn to view your own digital photography with new eyes. Step-by-step directions show you real-world examples of how to achieve the results you want from your photography and post-processing. --This text refers to the Hardcover edition.

#### Customer Reviews

Product Description The Photoshop Darkroom offers limitless possibilities for photographers looking for jaw-dropping results, using powerful and innovative creative post-processing techniques. If you want folks to ask "How did you do that?" then this is the book for you! The images in The Photoshop Darkroom will inspire you and help you unleash your creative potential. You'll learn to view your own digital photography with new eyes. Step-by-step directions show you real-world examples of how to achieve the results you want from your photography and post-processing.

\*Learn how to work with RAW image files \*Understand the Photoshop darkroom workflow

\*Multi-process RAW files \*Extend the dynamic range of your photographs \*Create High Dynamic Range (HDR) images by hand \*Create stunning black and white imagery with Photoshop \*Use layers and masking for compositing \*Create striking color effects using LAB color Exclusive: A Letter from Harold and Phyllis Davis, Authors of The Photoshop Darkroom

#### Download to continue reading...

The Photoshop Darkroom: Creative Digital Post-Processing Photoshop: The Complete Photoshop Tutorial for Beginners â⠬⠜ Learn How to Start Using Photoshop and Creating World Class Photos! (Adobe Photoshop, Digital Photography, Graphic Design) The Adobe Photoshop Lightroom: 17 Tips You Should Know to Get Started Using Photoshop Lightroom (For Digital Photographers) (Graphic Design, Adobe Photoshop, Digital Photography, Lightroom) Photoshop: Photo Restoration in Detail with Adobe Photoshop cc (Photo Recovery, Repairing Old Photos, black and white photos, photoshop cc, photoshop cc 2015) The Graphic Designer's Digital Toolkit: A Project-Based Introduction to Adobe Photoshop Creative Cloud, Illustrator Creative Cloud & InDesign Creative Cloud (Stay Current with Adobe Creative Cloud) Photoshop: Photo Manipulation Techniques to Improve Your Pictures to World Class Quality Using Photoshop (Graphic Design, Digital Photography and Photo ... Adobe Photoshop, Graphic Design Book 1) PHOTOSHOP: Absolute

Beginners Guide To Mastering Photoshop And Creating World Class Photos (Step by Step Pictures. Adobe Photoshop, Digital Photography, Graphic Design) Photoshop: Absolute Beginners Guide: 7 Ways to Use Adobe Photoshop Like a Pro in Under 10 Hours! (Adobe Photoshop - Digital Photography - Graphic Design) Photoshop: The Photoshop Handbook: Simple Ways to Create Visually Stunning and Breathtaking Photos (Photography, Digital Photography, Creativity, Photoshop) The Photoshop Darkroom 2: Creative Digital Transformations Darkroom Dynamics: A Guide to Creative Darkroom Techniques Darkroom Dynamics: A Guide to Creative Darkroom Techniques - 35th Anniversary Annotated Reissue (Alternative Process Photography) Darkroom Photography: The Complete Guide to Mastering The Basics of Darkroom Photography Photography: Darkroom Photography: The Complete Guide to Mastering the Basics of Darkroom Photography Photoshop CS2 RAW: Using Adobe Camera Raw, Bridge, and Photoshop to Get the Most out of Your Digital Camera Photoshop for Photographers: Training for Beginner Photographers to Master Digital Photography and Photo Editing and Make Professional Looking Photos in ... Photoshop Lightroom and Graphic Design) Black & White Photography in a Digital Age: Creative Camera, Darkroom and Printing Techniques for the Modern Photographer The Creative Digital Darkroom Postpartum Depression Cure: The Self-Help Guide To Overcome Depression After Childbirth (Post partum anxiety, Post partum weight loss, Post partum depression) Multidimensional Digital Signal Processing (Prentice-Hall Signal Processing Series)

Contact Us

**DMCA** 

Privacy

FAQ & Help